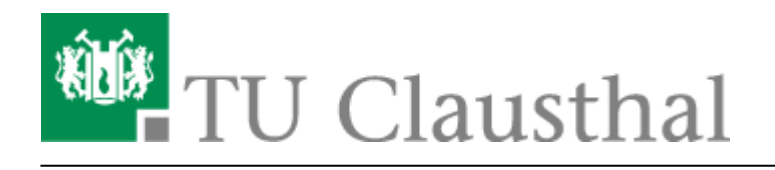

**Artikeldatum:** 13:22 14. March 2022 **Seite:** 1/2

Web Conferences with BigBlueButton (BBB)

# **Web Conferences with BigBlueButton (BBB)**

[deutsche Version](https://doku.tu-clausthal.de/doku.php?id=multimedia:webkonferenzen_mit_bigbluebutton:start)

### **Service description**

The computing centre provides its own web conference solution based on the open source software BigBlueButton (BBB). This service enables audio/video conferencing with webcams, presentations and screen sharing. TU employees and students can set up a room and use a link to invite colleagues, students and/or external participants, for example, from projects. BBB is integrated into the learning management systems Stud.IP and Moodle via plugins and can thus be used for online or hybrid teaching. According to the Executive Committee decision of March 30, 2021, BBB is the preferred platform for online lectures.

## **Link/URL**

You can find the BBB server at<https://webconf.rz.tu-clausthal.de>

Please familiarise yourself with the following instructions:

#### **Instructions for using BigBlueButton**

- [Creating and Managing Conferences with BigBlueButton](https://doku.tu-clausthal.de/doku.php?id=multimedia:web_conferences_with_bigbluebutton:create_conferences_in_bigbluebutton)
- [Presenting and Sharing in a Web Conference](https://doku.tu-clausthal.de/doku.php?id=multimedia:web_conferences_with_bigbluebutton:share_and_present_in_a_web_conference)
- [Moderating a Web Conference](https://doku.tu-clausthal.de/doku.php?id=multimedia:web_conferences_with_bigbluebutton:moderate_a_web_conference)
- [Participating in a Web Conference](https://doku.tu-clausthal.de/doku.php?id=multimedia:web_conferences_with_bigbluebutton:participation_in_a_web_conference)
- [Participating in a Web Conference via Telephone](https://doku.tu-clausthal.de/doku.php?id=multimedia:web_conferences_with_bigbluebutton:participation_via_telephone)
- [FAQ BigBlueButton](https://doku.tu-clausthal.de/doku.php?id=multimedia:web_conferences_with_bigbluebutton:faq_about_bigbluebutton)

#### **Further Information**

- You can find video tutorials for BBB at<https://bigbluebutton.org/html5/>
- [Here](https://www.rz.tu-clausthal.de/hybrides-semester/wie-kann-ich-meine-lehrveranstaltungen-digitalisieren) you can find recommendations for online lectures at TU Clausthal
- If you have any questions or concerns, please contact the [RZ support team](mailto:support@rz.tu-clausthal.de), preferably by email

#### [\[mitarbeitende\]](https://doku.tu-clausthal.de/doku.php?id=tag:mitarbeitende&do=showtag&tag=%5Bmitarbeitende%5D), [\[studierende\],](https://doku.tu-clausthal.de/doku.php?id=tag:studierende&do=showtag&tag=%5Bstudierende%5D) [\[doku en\]](https://doku.tu-clausthal.de/doku.php?id=tag:doku_en&do=showtag&tag=%5Bdoku_en%5D)

Direkt-Link:

**[https://doku.tu-clausthal.de/doku.php?id=multimedia:web\\_conferences\\_with\\_bigbluebutton:start&rev=1647260523](https://doku.tu-clausthal.de/doku.php?id=multimedia:web_conferences_with_bigbluebutton:start&rev=1647260523)**

Letzte Aktualisierung: **13:22 14. March 2022**

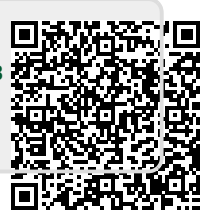